## **A dátumkezelő kliens-szerver alkalmazás megoldása**

## **Feladat**

Összeköttetés alapú szolgáltatást alapul véve oldja meg a következőket:

Message

 $(i)$ 

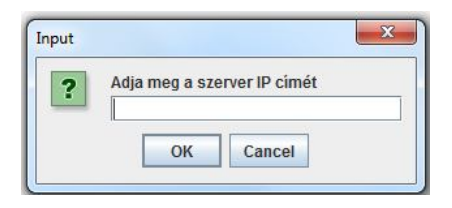

A kliens kérje be a fix port-számon futó szerver IP-címét, a szerver pedig válaszként

> Message  $\left( i\right)$

2017. december 4.

OK

 $\mathbf{x}$ 

 $-x$ 

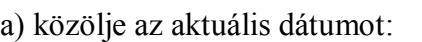

b) most magyarul:

c) majd ezeket is adja meg a választott nyelven:

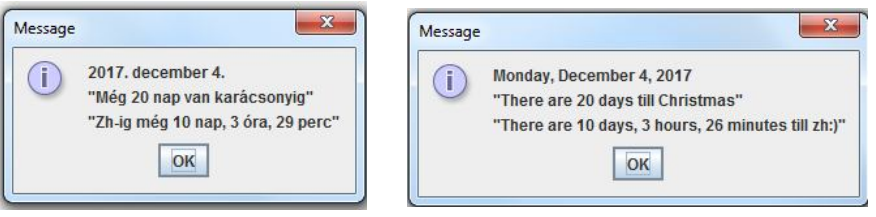

Monday, December 4, 2017

OK

A megoldáshoz használja a JOptionPane osztály showInputDialog(), illetve showMessageDialog() metódusát, illetve a JDK 8 time csomagjának szolgáltatásait.

Mielőtt nagyon megfeledkezne róla, írjon JUnit tesztet az idők kiszámításának tesztelésére.

## **Megoldás-részletek**

Nem szándékszom különösebb magyarázatot fűzni hozzá, szerintem most elég beszédes a kommentezett kód.

A dátum részét a JDK 8 time csomagjával oldjuk meg, de most megemlítem azt is, hogy korábbi verzióval hogyan lehetne nyelvtől függően megadni a mai dátumot, például így:

```
Locale locale = new Locale(nyelv);
 DateFormat dateFormat = DateFormat.getDateInstance(DateFormat.FULL, locale);
String maiKiirtDatum = dateFormat.format(new Date());
```
A szerver osztály:

```
public class DatumSzerver {
   public static final int port = 44444:
   private static boolean online = true;
   public static void main(String[] args) {
       try {
          new DatumSzerver().start();
       } catch (IOException ex) {
          Logger.getLogger(DatumSzerver.class.getName()).log(Level.SEVERE, null, ex);
       \mathbf{A}J.
   private void start() throws IOException {
       String maiKiirtDatum;
       DateTimeFormatter dtf;
       LocalDate ma = LocalDate.now();
       LocalDate karacsony = LocalDate.of(2017, 12, 24);
       LocalDateTime mostanDatumiPerc;
       LocalDateTime zhIdoPont = LocalDateTime. of (2017, 12, 14, 12, 55);
       // Ez a mostani és a zh közötti idő kiszámításához kell
       LocalDateTime tempDateTime;
       Period karacsonyig;
       String karacsonvigString;
       String zhigString;
       // Ez a más nyelv használatához kell.
       ResourceBundle bundle;
       // A szerver az adott porton vár.
        try (ServerSocket serverSocket = new ServerSocket(port)) {
            while (online) {
               ma = LocalDate.nov();
                // fogadja a kliens kapcsolódási kérelmét
                try (Socket socket = serverSocket.accept();
                        BufferedReader input =
                                new BufferedReader (new InputStreamReader (
                                                    socket.getInputStream()));
                        //Beállitjuk az autoFlush-t is!!
                        PrintWriter out =
                                new PrintWriter(socket.getOutputStream(),
                                       //Bekéri az aktuális nyelvet.
                    String nyelv = input.readLine();
                    // beállítjuk a lokalitást
```
Locale locale =  $new$  Locale ( $nyelv$ );

```
// meghatározzuk a formázott dátum-stringet.
                        dtf = DateTimeFormatter.ofLocalizedDate(FormatStyle.FULL);
                       dt f = dt f. with <i>Locale</i> (locale);mailKitirtDatum = ma.format(dtf);// elküldi a szerver
                       out.println(maiKiirtDatum);
                       // Megadjuk, hogy hol találja meg a nyelv-függő szövegeket,
                       // és azt is, hogy most konkrétan melyik nyelvet akarjuk
                       // használni.
                       bundle = ResourceBundle.getBundle("lokalitasok/DatumBundle",
                        \blacksquare and \blacksquare and \blacksquare are \blacksquare and \blacksquare are \blacksquare and \blacksquare are \blacksquare and \blacksquare are \blacksquare and \blacksquare are \blacksquare and \blacksquare are \blacksquare and \blacksquare are \blacksquare and \blacksquare are \blacksquare and \blacksquare are \blacksquare and // meghatározzuk a karácsonyig hátralévő időt
                        karcsonyig = Period.between(ma, karacsony);// karacsonyigString =
                       // String.format("Még %d nap van karácsonyig",
                        IIkaracsonyig.getDays());
                        // Ezt helyettesítjük a bundle-ben megadott stringgel, amit
                       // a megadott kulcs alapján talál meg.
                        karcsonvigString =String.format(bundle.getString("karacsonyig"),
                                              karacsonyig.getDays());
                       out.println(karacsonyigString);
                       most an <b>Datum</b> i <b>Perc</b> = <b>LocalDateTime</b>. <i>nov()</i>;// A temporális adat segítségével számoljuk ki a napok,
                       // órák, percek értékét.
                        tempDateTime = LocalDateTime.from(mostanDatumiPerc);
                        long napok = tempDateTime.until(zhIdoPont, ChronoUnit.DAYS);
                        tempDateTime = tempDateTime.plusDays(napok);
                       long orak = tempDateTime.until(zhIdoPont, ChronoUnit.HOURS);
                        tempDateTime = tempDateTime.plusHours(orak);
                        long percek = tempDateTime.until(zhIdoPont, ChronoUnit.MINUTES);
                       // zhigString =
                       \frac{1}{2}String.format ("Zh-ig még %d nap, %d óra, %d perc",
                                                                     napok, orak, percek);
                       77
                       zhigString = String.format(bundle.getString("zhig"),napok, orak, percek);
                       out.println(zhigString);
                   -3
              -1
         \mathcal{Y}3
J.
```
A bundle beállításához ld. az ide vonatkozó előadás-anyagot, vagy pl. ezt az oldalt: https://netbeans.org/kb/73/java/gui-automatic-i18n.html

A kliens osztály:

```
public class DatumKliens {
    public static void main(String[] args) {
        try {
           new DatumKliens().start();
        } catch (Exception ex) {
           Logger.getLogger(DatumKliens.class.getName()).log(Level.SEVERE, null, ex);
        \mathcal{Y}\mathcal{Y}private void start() throws Exception {
        int port = 44444;String nyelv = "en";// String nyelv = "hu";
        String szerverCim = JOptionPane
                .showInputDialog("Adja meg a szerver IP cimét\n");
        // A kliens kapcsolódni próbál a szerverhez.
        try (Socket socket = new Socket (szerverCim, port);
                BufferedReader input = new BufferedReader (new InputStreamReader (
                                socket.getInputStream()));
                //Beállítjuk az autoFlush-t is!!
                PrintWriter out = new PrintWriter(socket.getOutputStream(),
                                    true)) {
            // Elküldi a nyelvet.
            out.println(nyelv);
            // Beolvassa a dátumstring-et
            String datumString = input.readLine();
            // A karácsonyig tartó időszak stringét
            String karacsonyigString = input.readLine();
            // A zhig tartó időszak stringjét.
            String zhigString = input.readLine();
            // Kiírja a kapott értékeket.
            JOptionPane.showMessageDialog(null, datumString +
                                   "\n\n'\n' + karacsonyigString +"\n\n\frac{n}{+}</math> zhigString);\mathcal{P}<sup>1</sup>
Þ
```
A DatumBundle properties fájl tartalma:

karacsonyig=még %d nap van karácsonyig zhig=Zh-ig még %d nap, %d óra, %d perc

A DatumBundle\_nyelv.properties fájl kulcsai változatlanok, értékeit értelemszerűen az aktuális nyelvnek megfelelően kell megadni.